# High Density Mobile Traffic Generation – PacketLoad™

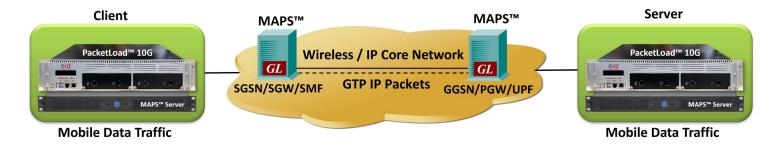

### **Overview**

GL's PacketLoad™ emulates up to 100,000 user endpoints with a high volume of mobile GTP-C (control plane), GTP-U (user plane) and packet traffic up to 40 Gbps to load test core UMTS/LTE networks. Users can encapsulate packet data within GTP headers and transmit through the gateway points such as Serving GPRS Support Node (SGSN) and Gateway GPRS Support Node (GGSN), and Mobility Management Entity (MME) or Serving Gateway (SGW) and Packet Data Network Gateway (PGW) or Next Generation Node B (gNodeB) and User Plane Function (UPF).

PacketLoad™ allows simultaneous simulation of multiple sessions per user to verify bearer allocation bandwidth at the end points. The solution offers stateful TCP/HTTP and UDP and PCAP Replay traffic types. PacketLoad™ supports HTTP traffic simulation with the base requirements such as port number, server IP address, and pre-canned HTTP traffic files.

The appliance works with GL's Message Automation and Protocol Simulation (MAPS™) software including 5G N1N2, 5G N4, LTE S1, LTE eGTP, UMTS Gn Gp, IuPS applications. The 1U MAPS™ Server controls PacketLoad™ using a command line interface. At the generating end, MAPS™ automates the process of creating UEs with different mobile traffic parameters. At the receiving end, MAPS™ with PacketLoad™ verifies the received data and provides various statistics including total packets transmitted and received, latency, bandwidth, total TCP connections created, successful connections, packet loss, etc.

For detailed information on PacketLoad™, refer to PacketLoad™ - High Density Mobile Traffic Generation (Up to 40 Gbps) webpage.

PacketLoad™ is available in following platform variants:-

PacketLoad™ 4 x 1Gbps (PKS172) - Data Traffic Generator 1U rack appliance with 4 x 1Gbps NIC interfaces: total capacity of up to 4 Gbits/sec Stateful TCP/HTTP Traffic.

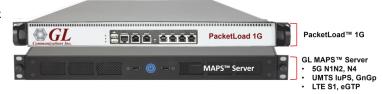

MAPS™ Server with PacketLoad™ 1G Appliance

PacketLoad $^{\rm m}$  4 x 10Gbps (PKS174) - Data Traffic Generator 2U rack appliance with 4 x 10Gbps NIC interfaces: total capacity of up to 40 Gbits/sec Stateful TCP/HTTP Traffic.

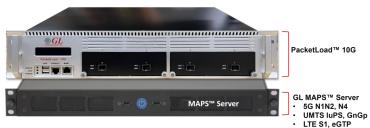

MAPS™ Server with PacketLoad™ 10G Appliance

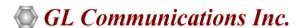

818 West Diamond Avenue - Third Floor, Gaithersburg, MD 20878, U.S.A (Web) <u>www.gl.com</u> - (V) +1-301-670-4784 (F) +1-301-670-9187 - (E-Mail) <u>info@gl.com</u>

### **Key Features**

- Generate multiple simultaneous mobile traffic streams to simulate real-world network conditions
- User-friendly interface for easy configuration and monitoring
- Generate traffic for various protocols such as 5G, 4G LTE, and 3G, ensuring compatibility with a wide range of networks
- Create and modify traffic profiles dynamically, adjusting parameters such as bandwidth, latency, and packet loss to simulate different network scenarios
- Scripting and automation for creating custom test scenarios and automating repetitive tasks, enhancing efficiency
- Features for managing multiple calls and sessions simultaneously, allowing users to simulate a variety of communication scenarios
- Provide real-time reporting and logging of test results, allowing users to monitor to analyze the network performance during testing

## PacketLoad™ System Specifications

|                                     | PacketLoad™ 1G                                   | PacketLoad™ 10G                                           |
|-------------------------------------|--------------------------------------------------|-----------------------------------------------------------|
|                                     | GL PacketLoad                                    | GL. Printigal 100                                         |
|                                     | 1U Rack Mountable                                | 2U Rack Mountable                                         |
|                                     | 4 x 10M/100M/1GigE Electrical or 4 x 1GigE Fiber | 4 x 10M/100M/1G/10GigE Electrical or 4 x 10 GigE<br>Fiber |
| Hardware                            | 2 x 10M/100M/1GigE Electrical Management         | 1 x 10M/100M/1GigE Electrical Management                  |
| Specifications                      | 1 Console                                        | 1 Console                                                 |
|                                     | 2 x USB 2.0                                      | 2 x USB 2.0                                               |
|                                     | 100-240VAC 100W power w/switch                   | 100-240VAC 100W power w/switch                            |
|                                     | 0°C – 40°C Operating Temperature                 | 0°C – 40°C Operating Temperature                          |
| Wire Speed Traffic                  | Bidirectional 4 Gbit / sec                       | Bidirectional 40 Gbit / sec                               |
| Wire-Speed Traffic Types            | HTTP/TCP                                         | HTTP/TCP                                                  |
|                                     | PCAP Replay                                      | PCAP Replay                                               |
|                                     | 445K Transactions/sec                            | 2M+ TCP/HTTP Transactions/sec                             |
| TCP/HTTP Stateful                   | 20M+ Concurrent TCP flows                        | 100M+ Concurrent TCP flows                                |
| Traffic Generation                  | Zero-transaction size support                    | Zero-transaction size support                             |
|                                     | Variable POST vs. GET Ratio                      | Variable POST vs. GET Ratio                               |
| HTTP Payload                        | Custom Payload Files                             | Custom Payload Files                                      |
| Control                             | Generated Patterns                               | Generated Patterns                                        |
| ag-l-11-                            | Dynamically add/stop/delete                      | Dynamically add/stop/delete 10K+ User Adds and            |
| Mobile<br>Infrastructure<br>Testing | 60,000 subscribers simulation (per appliance)    | Deletes per sec                                           |
|                                     | User Bandwidth Allocation                        | Up to 1,00,000 maximum subscribers                        |
|                                     | 333. 23                                          | GTP-U Encapsulation (User Bandwidth Allocation            |
| PCAP Replay                         | Split PCAPs to emulate "stateful" traffic        | Split PCAPs to emulate "stateful" traffic                 |
| . Car replay                        | Timestamp with scaling or wirespeed              | Timestamp with scaling or wirespeed                       |

# PacketLoad™ System Specifications (Contd.)

|                                      | PacketLoad™ 1G                                                                                                    | PacketLoad™ 10G                                                                                                    |
|--------------------------------------|----------------------------------------------------------------------------------------------------|----------------------------------------------------------------------------------------------------|
| UDP                                  | Single Size Packets or Multi-Sized Packet Streams                                                                                         | Single Size Packets or Multi-Sized Packet Streams                                                                                         |
|                                      | UDP IP Fragmentation Testing                                                                                                    | UDP IP Fragmentation Testing                                                                                                    |
|                                      | Controlled UDP Fragment Drop Testing                                                                                                    | Controlled UDP Fragment Drop Testing                                                                                                    |
|                                      | Web GUI                                                                                                    | Web GUI                                                                                                    |
| System Interface                     | REST API                                                                                                    | REST API                                                                                                    |
|                                      | CLI                                                                                                    | CLI                                                                                                    |
|                                      | Full HTTP/PCAP/UDP/URL/User Statistics                                                                                                    | Full HTTP/PCAP/UDP/URL/User Statistics                                                                                                    |
| Analysis and<br>Reporting            | Total packets transmitted and received, Latency, Delay, Bandwidth, No of TCP connection created, Successful connection, Packet loss, etc. | Total packets transmitted and received, Latency, Delay, Bandwidth, No of TCP connection created, Successful connection, Packet loss, etc. |
|                                      | PCAP capture on all ports to identify setup issues                                                                                        | PCAP capture on all ports to identify setup issues                                                                                        |
|                                      | URL Filtering - 50M+ URL List Capacity                                                                                                    | URL Filtering - 50M+ URL List Capacity                                                                                                    |
| Firewall/ Content<br>Control Testing | Test DUT's HTTP Response for malicious URLs "allow/block/redirect/accept/custom" Action                                                   | Test DUT's HTTP Response for malicious URLs "allow/block/redirect/accept/custom" Action                                                   |
|                                      | Firewall Filtering Performance                                                                                                    | Firewall Filtering Performance                                                                                                    |
|                                      | TX and RX Mbits - Each Port                                                                                                    | TX and RX Mbits - Each Port                                                                                                    |
| Graphic Run-time                     | Active Connections                                                                                                    | Active Connections                                                                                                    |
| Test Reporting                       | Total TX and RX Thru-put                                                                                                    | Total TX and RX Thru-put                                                                                                    |
|                                      | Total TX and RX Good-put                                                                                                    | Total TX and RX Good-put                                                                                                    |
| PCAP capture on all                  | RX, TX, Error                                                                                                    | RX, TX, Error                                                                                                    |
| ports                                | "Wireshark"-ready                                                                                                    | "Wireshark"-ready                                                                                                    |
|                                      |                                                                                                    |                                                                                                    |
| Flexible<br>Configuration<br>Options | Basic Server/Client (op. VLAN)                                                                                                    | Basic Server/Client (op. VLAN)                                                                                                    |
|                                      | Virtual Router Server/Client (op. VLAN)                                                                                                   | Virtual Router Server/Client (op. VLAN)                                                                                                   |
|                                      | Client-only / Server-only                                                                                                    | Client-only / Server-only                                                                                                    |
|                                      | Proxy                                                                                                    | Proxy                                                                                                    |
|                                      | NAT                                                                                                    | NAT                                                                                                    |
|                                      | Ping Response                                                                                                    | Ping Response                                                                                                    |

### **Applications on 5G Networks**

#### **End to End Testing**

MAPS™ configured as gNodeB emulates GTP traffic in LTE network. MAPS™ gNodeB emulator allows to emulate massive number of UEs (more than 100,000) with the packet data traffic encapsulated within GTP headers. The generated packet data is transmitted through the UPF gateway point. At the receiving end, MAPS™ Server with PacketLoad™ is used to verify the received data with the various statistics such as Total packets transmitted and received, Latency, Delay, Bandwidth per port, Total TCP connections created, Successful connections, Packet loss, etc.

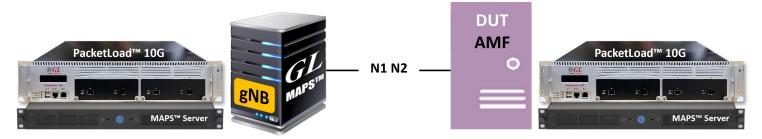

PacketLoad™ in 5G Network with End to End Testing

#### **Single Interface Testing**

Emulated GNode + AMF ( $\underline{\mathsf{MAPS}^{\mathsf{TM}}}$  5G N1N2), UPF ( $\underline{\mathsf{MAPS}^{\mathsf{TM}}}$  5G N4) along with the PacketLoad appliance can function together to test customer's AMF/UPF, gNB/SMF operation at full load under various traffic conditions, and thus perform comprehensive load testing.

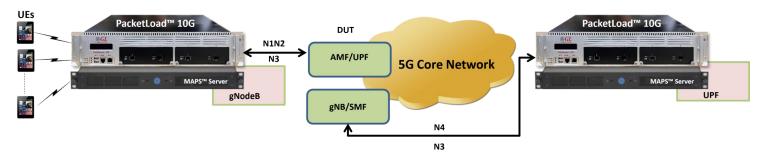

PacketLoad™ in 5G Network with Single Interface Testing

### **Applications on 4G Networks**

#### **End to End Testing**

MAPS™ configured as eNodeB emulates GTP traffic in LTE network. MAPS™ eNodeB simulator allows to emulate massive number of UEs (more than 100,000) with the packet data traffic encapsulated within GTP headers. The generated packet data is transmitted through the SGW & PGW gateway points. At the receiving end, MAPS™ Server with PacketLoad™ is used to verify the received data with the various statistics such as Total packets transmitted and received, Latency, Delay, Bandwidth per port, Total TCP connections created, Successful connections, Packet loss, etc.

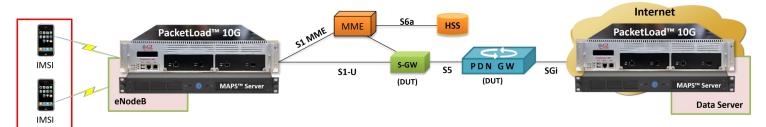

PacketLoad™ in 4G LTE Network with End to End Testing

#### **Single Interface Testing**

Emulated eNode +MME (MAPS™ LTE S1), PGW (MAPS™ LTE eGTP) along with the PacketLoad™ appliance can function together to test customer's SGW operation at full load under various traffic conditions, and thus perform comprehensive load testing.

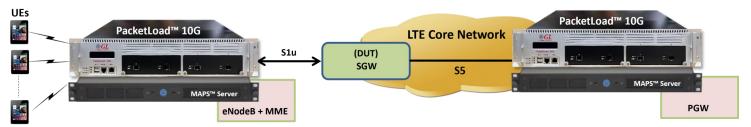

PacketLoad™ in 4G LTE Network with Single Interface Testing

## **Application on 3G Networks**

#### **End to End Testing**

MAPS™ Server configured as RNC emulates GTP-U traffic with the help of PacketLoad™ and transmits through the SGSN & GGSN gateway points in UMTS network. The generated packet data is encapsulated within GTP headers. At the receiving end, MAPS™ Server with PacketLoad™ is used to verify the incoming packet data. The solution provides various statistics such as Total packets transmitted and received, Latency, Delay, Bandwidth per port, Total TCP connections created, Successful connections, Packet loss, etc. This helps to test UMTS network performance end to end at full load under various traffic conditions.

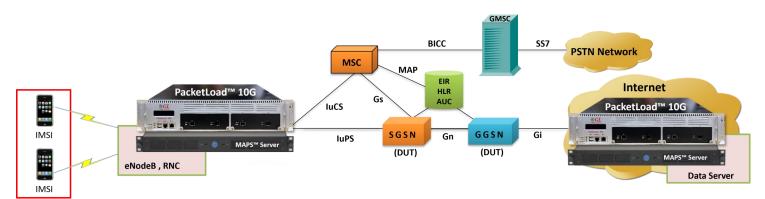

PacketLoad™ in 3G Network with End to End Testing

#### **Single Interface Testing**

MAPS™ Server as RNC (MAPS™ UMTS IuPS), and GGSN (MAPS™ UMTS Gn Gp) along with PacketLoad™ appliance can function together to test customer's SGSN operation at full load under various traffic conditions, and thus perform comprehensive load testing.

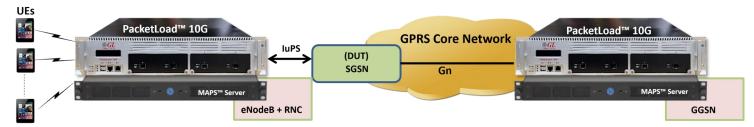

PacketLoad™ in 3G Network with Single Interface Testing

### **Modes of Operation**

The application offers Transparent mode (with VLAN), Routed mode (with VLAN), Server-only, and Client-only modes of operating methods. When a DUT is operating transparently (example: L2 devices, IPS), "Transparent" (or "GTP to GTP Traffic") mode of operation is chosen. To work with devices such as routers and L3 switches, selected "Routed Mode" (or "GTP to IP Traffic") mode of operation is chosen.

#### **Transparent Mode (GTP to GTP Traffic)**

Transparent mode supports the user plane GTP packets through a DUT that is transparent to the network and passes the traffic without any IP translation.

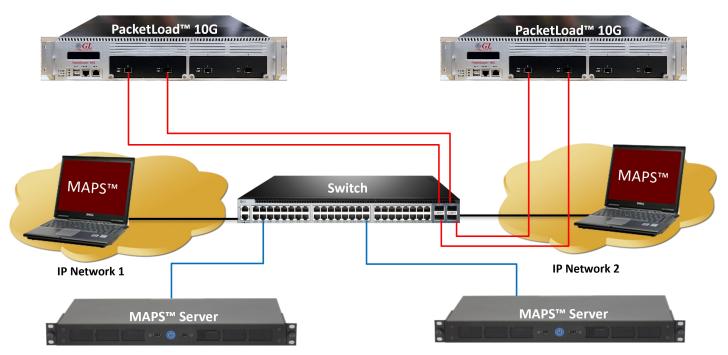

GTP to GTP (Transparent mode) Traffic Operation

#### **Routed Mode (GTP to IP)**

Routed Mode supports the packet transmission and reception services through a gateway, where the network packets from PacketLoad™ will pass through a Gateway and converts the traffic mode form GTP to IP, and sends the IP traffic for further analysis.

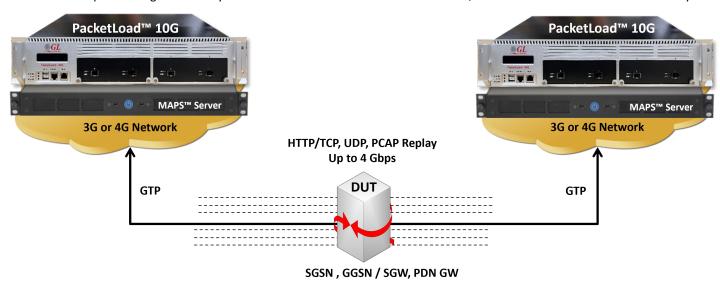

GTP to IP (Routed mode) Traffic Operation

### Call Control and Mobile Data Traffic Statistics

The PacketLoad™ global parameters are defined in the call generation scripts, which are calculated and updated periodically providing real-time mobile data traffic metrics. Typically following statistics are generated from the application. Users can customize the statistics

for the generated stateful TCP/HTTP, and PCAP Replay and other

Mobile Data traffic.

- Link Level- Link state/speed, ARP
- Per Port TX/RX rate/s, packets /sizes, Bytes
- Packet Payload Size via MSS (1B to 9400B)
- TCP/IP—SYN, SYN\_ACK, ACK, RST, HTTP\_GET, HTTP\_POST, TCP/IP Checksum Errors
- PCAP Replay Packets Sent and Received
- UDP Packets Sent and Received

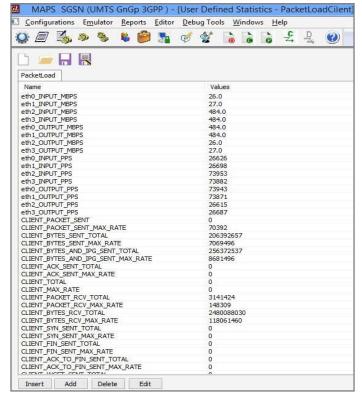

**Mobile Data Traffic Statistics** 

**Call Graph** uses the results from statistics to plot graphically the Bandwidth on each port, HTTP\_latency, TCP\_Latency, and UE related statistics in form Bar/Line/Pie charts

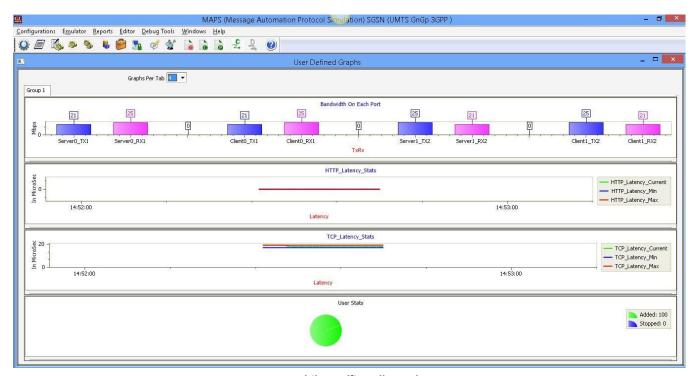

Mobile Traffic Call Graph

### **Buyer's Guide**

| Item No       | Product Description               |
|---------------|-----------------------------------|
| PKS172        | MAPS™ Server with PacketLoad™ 1G  |
| <u>PKS174</u> | MAPS™ Server with PacketLoad™ 10G |

| Item No | Related Software                                         |
|---------|----------------------------------------------------------|
| ETH100  | Packet Traffic Simulation - GTP                          |
| ETH101  | Mobile Traffic Core-GTP                                  |
| ETH102  | Mobile Traffic Core-Gateway                              |
| ETH103  | Mobile Traffic - Gb                                      |
| PKS166  | MAPS™ UMTS Gn Gp Emulator                                |
| PKS140  | MAPS™ LTE S1 Emulator                                    |
| PKS142  | MAPS™ LTE eGTP (S3, S4, S5, S8, S10, S11 & S16) Emulator |
| PKS160  | MAPS™ UMTS IuCS IP Emulator MAPS™ UMTS IuH IP Emulator   |
| PKS131  | MAPS™ Gb Emulator over IP for BSC & SGSN                 |
| PKS500  | MAPS™ 5G N1N2 Interface Emulator                         |
| PKS501  | MAPS™ 5G N4 Interface Emulator                           |

**Note**: PCs which include GL hardware/software require Intel or AMD processors for compliance.

For more details, refer to <u>PacketLoad™ - High Density Mobile Traffic Generation (Up to 40 Gbps)</u> webpage.